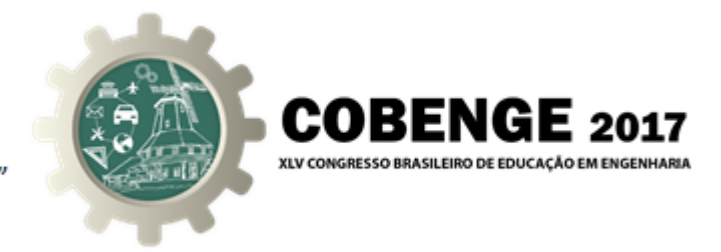

# INCLUSÃO DIGITAL: TORNANDO ACESSÍVEL AS TECNOLOGIAS ASSISTIVAS

Francisco José Prado Junior – juniorcvn@bol.com.br Universidade Federal do Ceará - UFC, Curso de Graduação de Engenharia da computação Rua Estanislau Frota, s/n, Bloco I / Mucambinho - Centro 62.010-560 – Sobral – Ceara´

Edilson Rocha Porfírio Filho – edilson.rocha.porfirio.filho@gmail.com

Tales Carneiro Galucio – talescgmsn@hotmail.com

Valcides Carneiro Moraes – valcides@alu.ufc.br

*Resumo: O computador tornou-se uma ferramenta cotidiana em nossa sociedade, as pessoas, quando ainda crianc¸as, usam-no tanto para trabalho quanto para lazer seja para assistir a um vídeo ou jogar um game. Porém, há uma parcela, não tão pequena, o qual este manuseio torna-se difícil, ou até mesmo impossível sem o uso de adaptações, como ocorre com as pessoas com necessidades especiais e idosas, causando exclusao˜* social. As diversas demandas específicas desse grupo estão sendo supridas através das tecnologias assistivas. Embora essas tecnologias estejam cada vez mais avançadas, seus *custos tornam-nas inacess´ıveis para a maioria das pessoas, inviabilizando a inclusao˜ social, principalmente para as pessoas de baixa renda. Este trabalho tem como objetivo demonstrar, atraves de resultados alcanc¸ados na produc¸ ´ ao de um mouse adaptado, que ˜ e´ poss´ıvel fazer equipamentos adaptados de maneira simples e de baixo custo, deixando-os mais acess´ıveis ao publico, e assim fazer com que a tecnologia assistiva contribua para ´ a inclusao social. Como um dos pilares para se atingir um menor custo na produc¸ ˜ ao˜ desse mouse sera a utilizac¸ ´ ao de materiais recicl ˜ aveis, objetiva-se tamb ´ em incentivar a ´ reciclagem de lixo eletrônico, um problema grave que o avanço tecnológico promove à sociedade. Almeja-se também fomentar a filosofia "faça você mesmo", facilitando ainda mais a obtenção do mouse adaptado para as pessoas que necessitam.* 

*Palavras-chave: Baixo custo, Inclusao, Mouse adaptado, Acessibilidade ˜*

# 1. INTRODUCÃO

A inclusão digital significa melhorar as condições de vida de uma determinada região ou comunidade com ajuda da tecnologia. A alcunha "inclusão digital" nasceu do termo

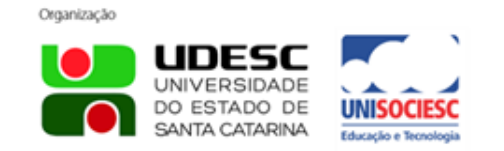

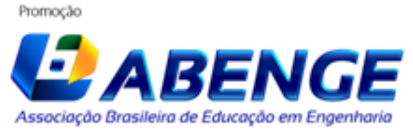

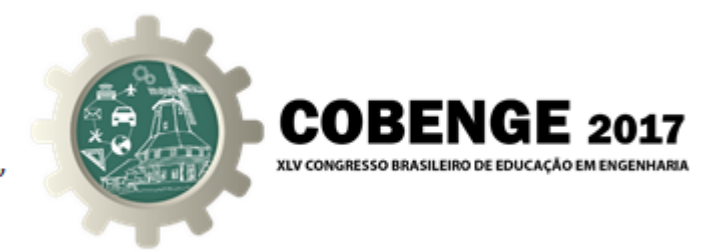

em inglês "digital divide", que significa "divisória digital". Portanto a inclusão digital não é apenas ensinar informática, mas é melhorar as condições de vida do indivíduo usando como ferramenta o computador(MRECH, 1998). Porém o computador, embora esteja cada vez mais acessível, ainda é uma ferramenta que exige um alto poder aquisitivo. E principalmente quando se fala em computadores adaptados para pessoas com necessidades especais, ou idosos.(REBÊLO, 2005)

Em (BERSCH, 2008) nos traz uma reflexão pertinente: "Não existe, entre os desenvolvedores de tecnologia digital, a adequada preocupação com a facilidade operativa de máquinas sofisticadas".(CARVALHO, 2012) e (BERSCH, 2008) nos trazem a seguinte abordagem: "A TA deve ser entendida como o "recurso do usuário" e não como "recurso do profissional". "

O computador, assim como outras tecnologias, tornou-se uma ferramenta cotidiana e quase que indispensavel em nossa sociedade. As pessoas usam-na tanto para trabalho ´ quanto para lazer. O computador está tão acessível hoje que até mesmo crianças que mal sabem ler já o manuseiam ao seu bel prazer. Porém, existe uma grande parcela de pessoas que, sem o uso de adaptações, esse manuseio torna-se dificultoso ou até impossível, mesmo para tarefas simples como digitar ou acessar a internet. E o caso das pessoas ´ com necessidades especiais e idosas. Essa dificuldade de acesso somado à escassez e o alto custo de produtos tecnológicos assistivos, vêm fazendo com que esse público sinta-se excluído da sociedade, acontecendo a exclusão digital. A inclusão tecnológica tem uma forte influencia na nossa sociedade, pois segundo (KENSKI, 2007), "A educação também é um mecanismo poderoso de articulação entre educação, poder e tecnologia".

#### 2. DESENVOLVIMENTO

Inicialmente foi feita uma pesquisa de campo na APAE (Associação de Pais e Amigos dos Excepcionais), instituição filantrópica que atende crianças, jovens e adultos com necessidades especiais, por meio do projeto "INFO ACESSO: INCLUSÃO SOCIAL E DI-GITAL", este patrocinado pelo CRIANÇA ESPERANÇA (projeto social da Rede Globo em parceria com a UNESCO). O projeto teve como objetivo principal a instalação de um laboratório de informática que atendesse as carências dos alunos por meio de equipamentos e ferramentas voltadas para as pessoas com necessidades especiais. Foi então, na compra de tais materiais, que se percebeu a grande escassez de mercado e, consequentemente, o alto custo para obtê-los.

Dentre os equipamentos, foi escolhido como objeto de estudo o mouse BigTrack (Figura 1), por ser um item simples e necessário para o manuseio do computador, e também por ter tido maior aceitação por parte dos alunos. O mouse era composto por uma esfera e dois acionadores. A esfera servia para mover o cursor e os acionadores esquerdo e direito para os cliques esquerdo e direito, respectivamente. Seu preço no mercado era em torno de R\$ 500,00 reais (fora custo de frete e entrega), sendo inviável sua compra pelos alunos.

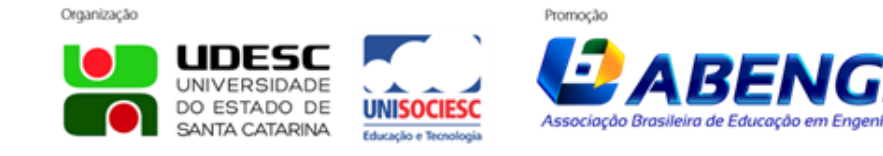

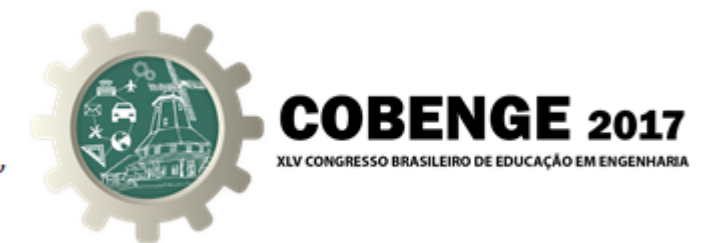

Figura 1 – Mouse Trackball BIGtrack.

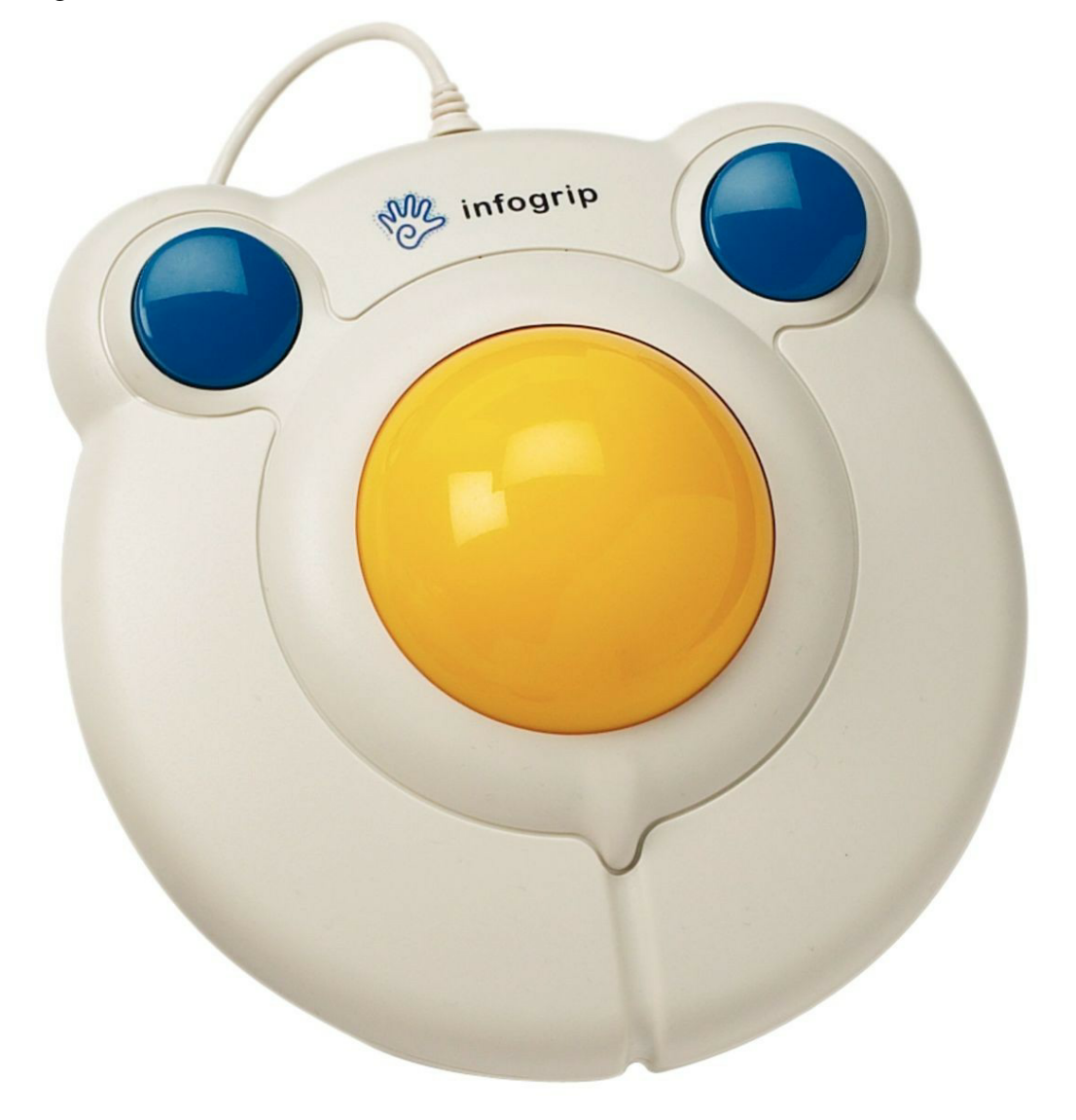

Visto a problemática, foi pensado em como fazer uma adaptação semelhante e que ficasse com um preço acessível, e ainda melhorar o funcionamento e sua utilização com o desenvolvimento de um software auxiliar que permita o usuário escrever letras, palavras e até mesmo grande textos sem a utilização do teclado. A pesquisa ramificou-se em dois objetos de estudo: hardware (mouse adaptado) e software (programa auxiliar).

#### 2.1. Hardware

O uso de materiais recicláveis foi a saída mais viável encontrada, além de contribuir com o meio ambiente, é um material barato e de fácil acesso. Foi feito a primeira versão do protótipo do mouse adaptado (Figura 2), um protótipo baseado no BigTrack, com uma mudança, foi adicionado um scroll ao mouse. O protótipo foi feito com uma bola de boliche de plastico, 3 rolamentos, uma caixa de madeira, uma placa de mouse convencional ´

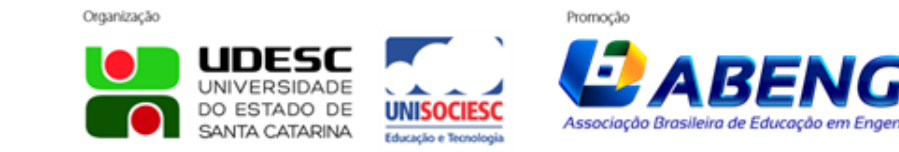

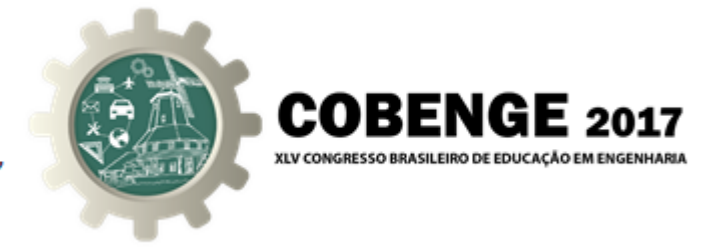

e três peças feitas na impressora 3D (impressora que cria objetos de plástico a partir de desenhos vetoriais em 3D). As peças serviram de acionadores e scroll, a bola de boliche controlava o cursor e ficava suspensa, acima da placa do mouse, apoiada nos rolamentos em uma haste triangular e tudo acoplado na caixa de madeira. Seu custo de produção foi de aproximadamente R\$ 80,00 reais, resultando em um desconto de 85% em relação ao preço de mercado.

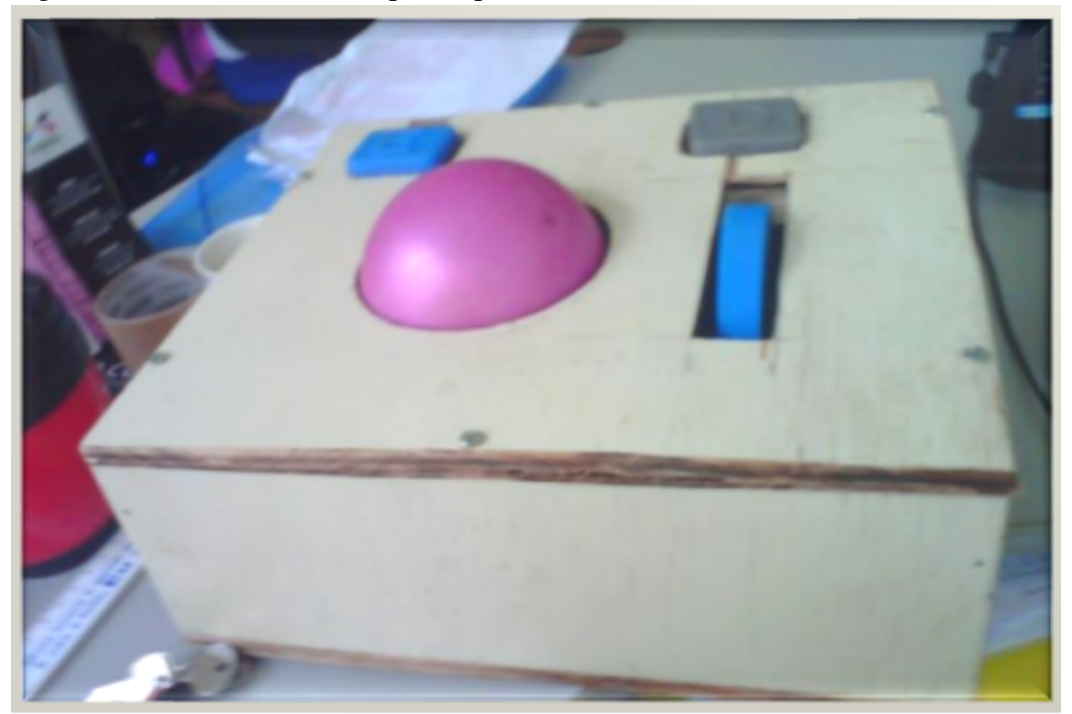

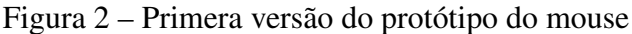

Embora a primeira versão do mouse tenha atendido às expectativas em relação à redução de preço, suas dimensões eram bem exageradas, o que impossibilitava a mobilidade de um mouse. Foi projetado então um segundo modelo (Figura 3), esse com dimensões reduzidas para um tamanho mais convencional, continuando com a filosofia do emprego de de matériais recicláveis e de fácil obtenção.

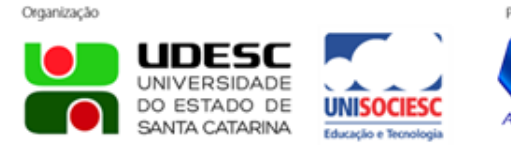

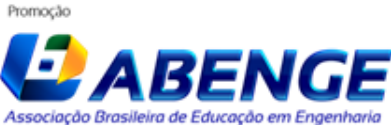

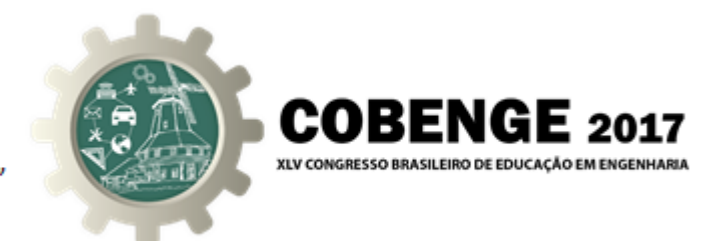

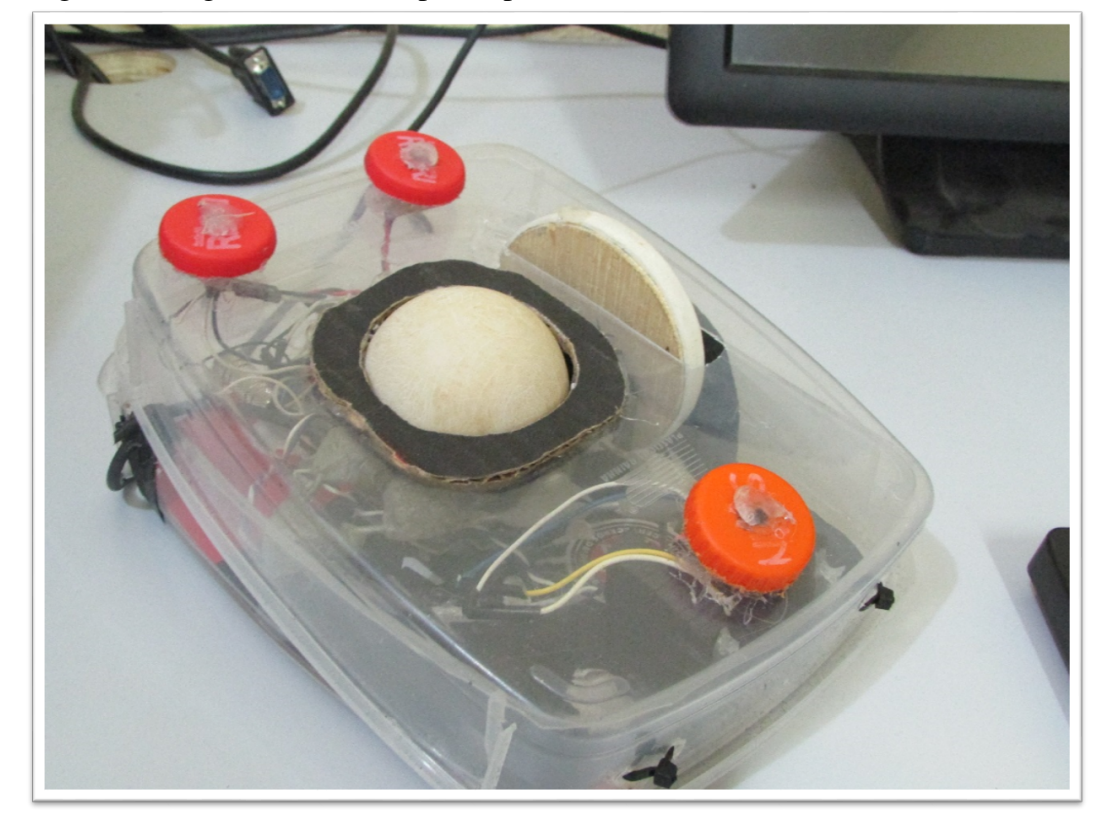

Figura 3 – Segunda versão do protótipo do mouse

Para construção do segundo protótipo foram utilizados: três raios de bicicleta, três *push button*, duas vasilhas de armazenar alimentos, três tampas de garrafa pet, três rolamentos e uma bola de sinuca. E seu custo de produção foi em torno de R\$ 40,00 reais, reduzindo em 50% o valor do primeiro protótipo. Nesta versão do protótipo foi adicionado um botão extra que tem uma função exclusiva para o software auxiliar, que será aprensentado no próximo tópico.

## 2.2. Software Auxiliar

Para complementar o dispositivo criado neste projeto e cobrir os casos em que o usuário também tenha dificuldades em usar um teclado comum, foi desenvolvido um software que possibilita a utilização do mouse para escrever.

A primeira versao do programa (Figura 4) foi escrita em linguagem "C" (Linguagem ˜ de programação estrutural não orientada a objeto). Por ser a primeira versão do programa, não tinha interface gráfica e era executado no prompt de comando do sistema operacional. Seu funcionamento era de tal maneira que o usuario usava o scroll para selecionar ´ a letra desejada e, em seguida, confirmava a seleção através do clique esquerdo, quando automaticamente, o cursor posicionava-se para o proximo caractere. O clique direito do ´ mouse era usado para apagar o último caractere selecionado.

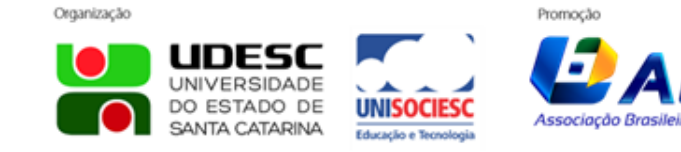

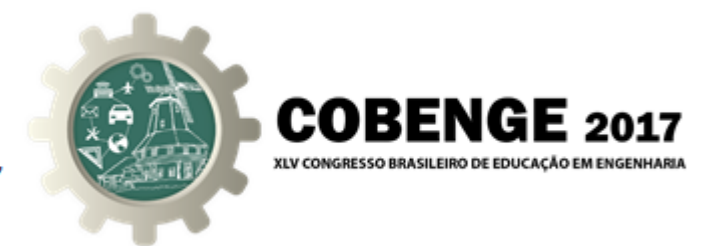

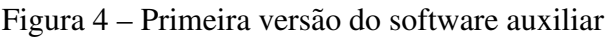

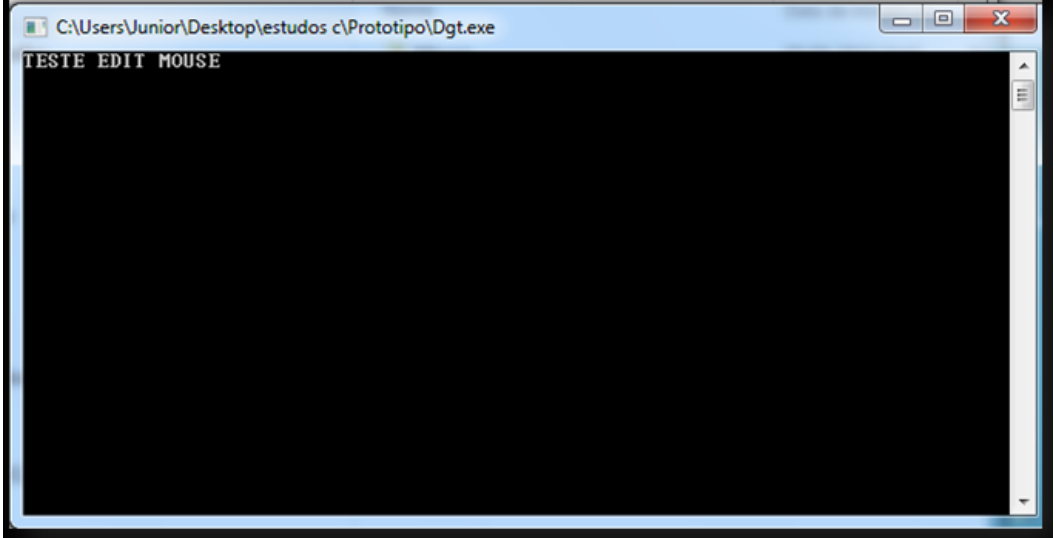

A versão atualizada do software foi desenvolvida em Java (Linguagem de programação orientada a objetos) e chama-se "AuxNote" (Figura 5). Nesta nova versao, o software foi ˜ visualmente repaginado, trazendo uma interface intuitiva e amigavel com todas as fun- ´ cionalidades de um editor de texto padrão e várias outras opções e funções exclusivas e inovadoras. A digitação, via mouse, dá-se da mesma forma que a versão anterior do software, só que agora o usuário tem uma janela que possibilita configurações adicionais, visando a melhoria da experiência do usuário.

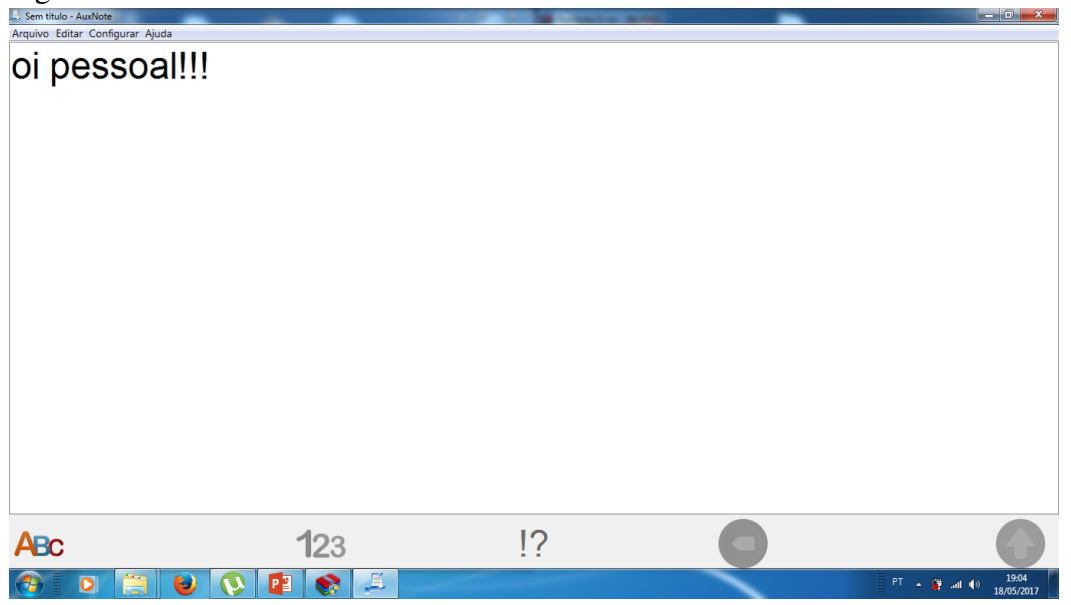

Figura 5 – Versão atualizada do software auxiliar

O AuxNote é capaz de criar, editar e salvar arquivos de texto TXT, e também oferece a possibilidade de exportar em formato de documento PDF e de imagem PNG. A interface

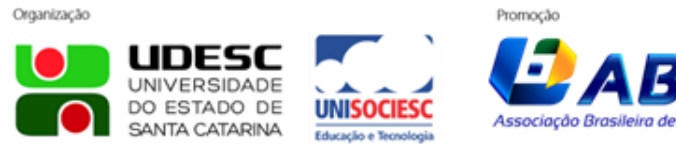

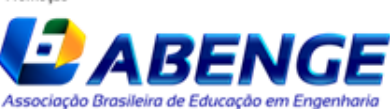

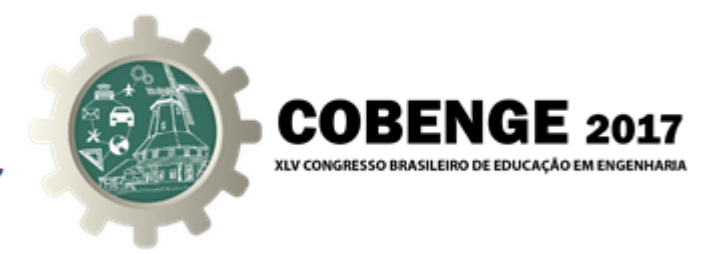

do software é totalmente personalizável em praticamente todos os detalhes, tornando-se adaptável para todos os tipos de usuários.

O programa ainda possui um sofisticado sistema que oferece sugestões de auto completude de palavras, que se aprimora com as palavras mais utilizadas pelo usuário, tornando a escrita mais agil e eficiente. ´

O software desenvolvido não necessita de um protótipo especial e funciona com a maioria dos mouses comercializados. Além disso, também pode ser usado para digitação através de um teclado comum, bastando desabilitar a função de digitação via mouse. Para que o funcionamento se dê de forma adequada é requerido apenas que o usuário tenha uma máquina com o Java instalado.

#### 3. RESULTADOS

Os resultados foram bastante favoráveis, pois foi construído um mouse adaptado a baixo custo e também o software auxiliar. Apesar de estar em fase de testes, cujos usuários são assistidos da APAE Sobral, instituição parceira nesse projeto, essas duas ferramentas já se mostraram serem de grande importância no combate à exclusão social e digital.

## 4. CONSIDERAÇÕES FINAIS

Todo o processo de construção do mouse será escrito em formato de tutorial, através de uma apostila de fabricação, a qual será disponibilizada junto com o aplicativo, no formato de software livre, estimulando assim a filosofia do "faça você mesmo", quebrando uma das barreiras para a inclusão social.

#### *Agradecimentos*

Agradecemos à APAE por ter tão bem acolhido e apoiado o projeto, pois sem a sua colaboraão não teriamos chegado aos resultados que chegamos.

## REFERÊNCIAS BIBLIOGRÁFICAS

BERSCH, R. Introdução à tecnologia assistiva. *Porto Alegre: CEDI*, 2008.

CARVALHO, J. O. F. de. O papel da interação humano-computador na inclusão digital. *Transinformac¸ao-ISSN 2318-0889 ˜* , v. 15, n. 3, 2012.

KENSKI, V. M. *Educação e tecnologias*. [S.l.]: Papirus editora, 2007.

MRECH, L. M. O que é educação inclusiva. Revista Integração. MEC: Brasília, v. 8, n. 20, p. 37–39, 1998.

REBÊLO, P. Inclusão digital: o que é e a quem se destina. *Webinsider,[SI], maio*, 2005.

## DIGITAL INCLUSION: MAKING ACCESSIBLE THE ASSISTIVE **TECHNOLOGIES**

*Abstract: The computer has become a daily tool in our society, people, when they are still children, use it as much for work as for leisure or to watch a video or play a game. However, there is a portion, not so small, that this handling becomes difficult, or even*

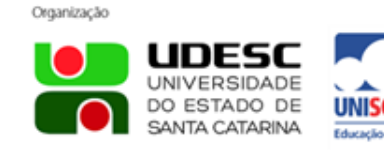

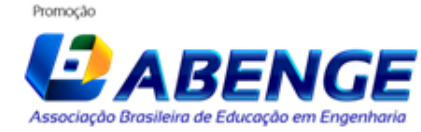

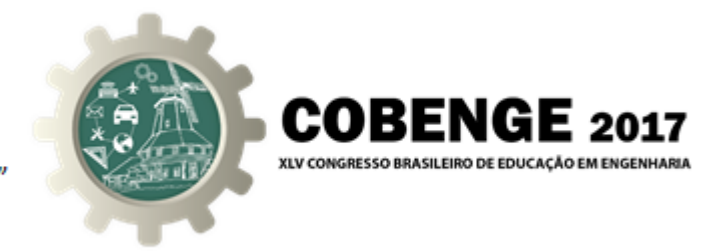

*impossible without the use of adaptations, as it happens with people with special needs and elderly, causing social exclusion. It is through the assistive technologies the diverse demands of this group. Although these technologies are increasingly advanced, their costs make them inaccessible to most people, making social inclusion unfeasible, especially for low-income people. This work aims to demonstrate, through the results achieved in the production of an adapted mouse, that it is possible to make equipment adapted in a simple and low cost way, making them more accessible to the public, and thus to make the assistive technology contribute to the inclusion social. As one of the pillars to achieve a lower cost in the production of this mouse will be the use of recyclable materials, it also aims to encourage the recycling of electronic waste, a serious problem that advances technology to society. Society is also desired. It is also hoped to forge the "do it yourself" philosophy, making it even easier to get the mouse adapted for the people who need it.*

*keywords: Low Cost, Inclusion, Tailored Mouse*

![](_page_7_Picture_4.jpeg)

![](_page_7_Picture_5.jpeg)